#### ADT og OO programmering

**. . . ok, i JAVA, dvs. i-110 med mer struktur**

#### **I. ADT I JAVA - INTERFACE**

- I.1 grensesnitt skal dokumenters Javadoc
- I.2 bruk av interface
- I.3 implementasjoner av interface

#### **II. OO**

- II.1 pakker og synlighet
- II.2 Arv av type og implementasjon
- II.3 Abstrakte klasser i Java

#### **III.BRUK OG ... TILPASSING**

- III.1 Arv ...
- III.2 Casting
- III.3 Exceptions

i-120 : H-99 2. Abstraksjon i JAVA: 1

#### Javadoc

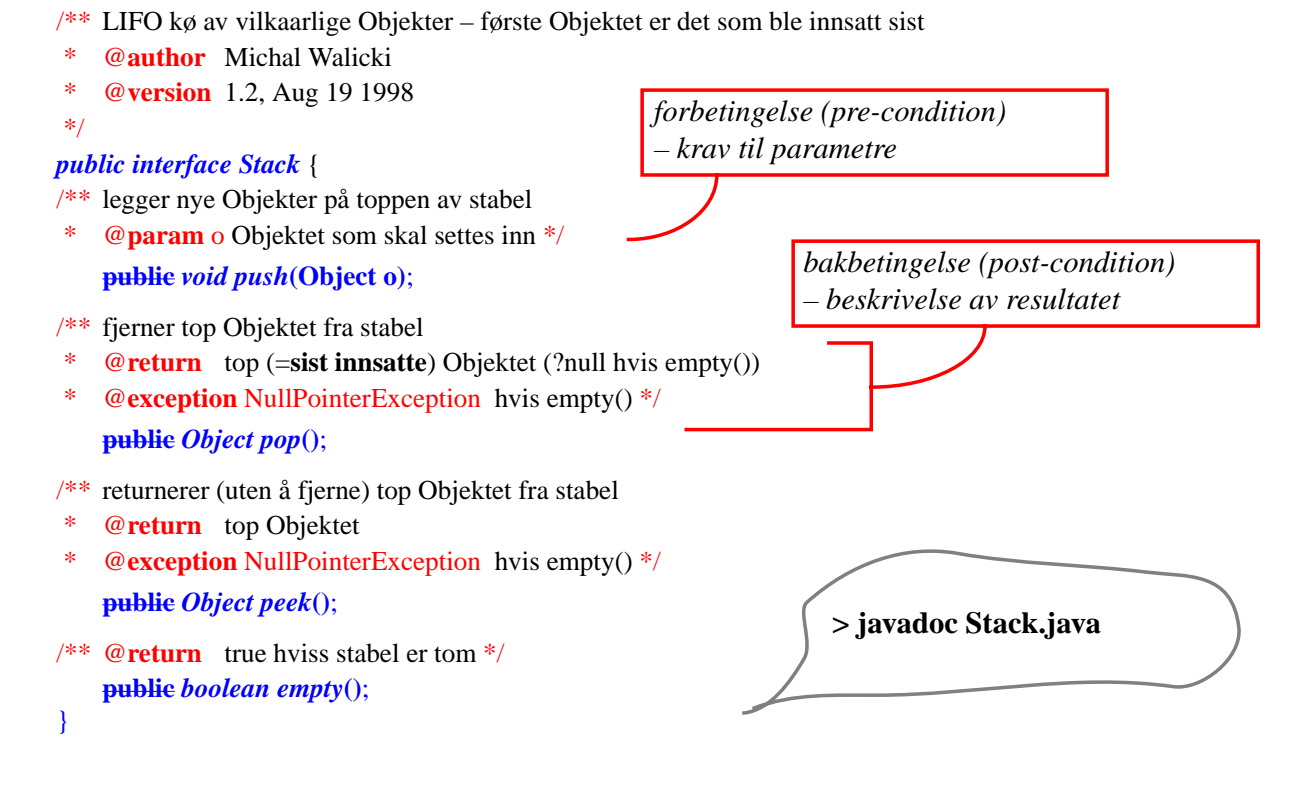

#### Bruk av *Interface*

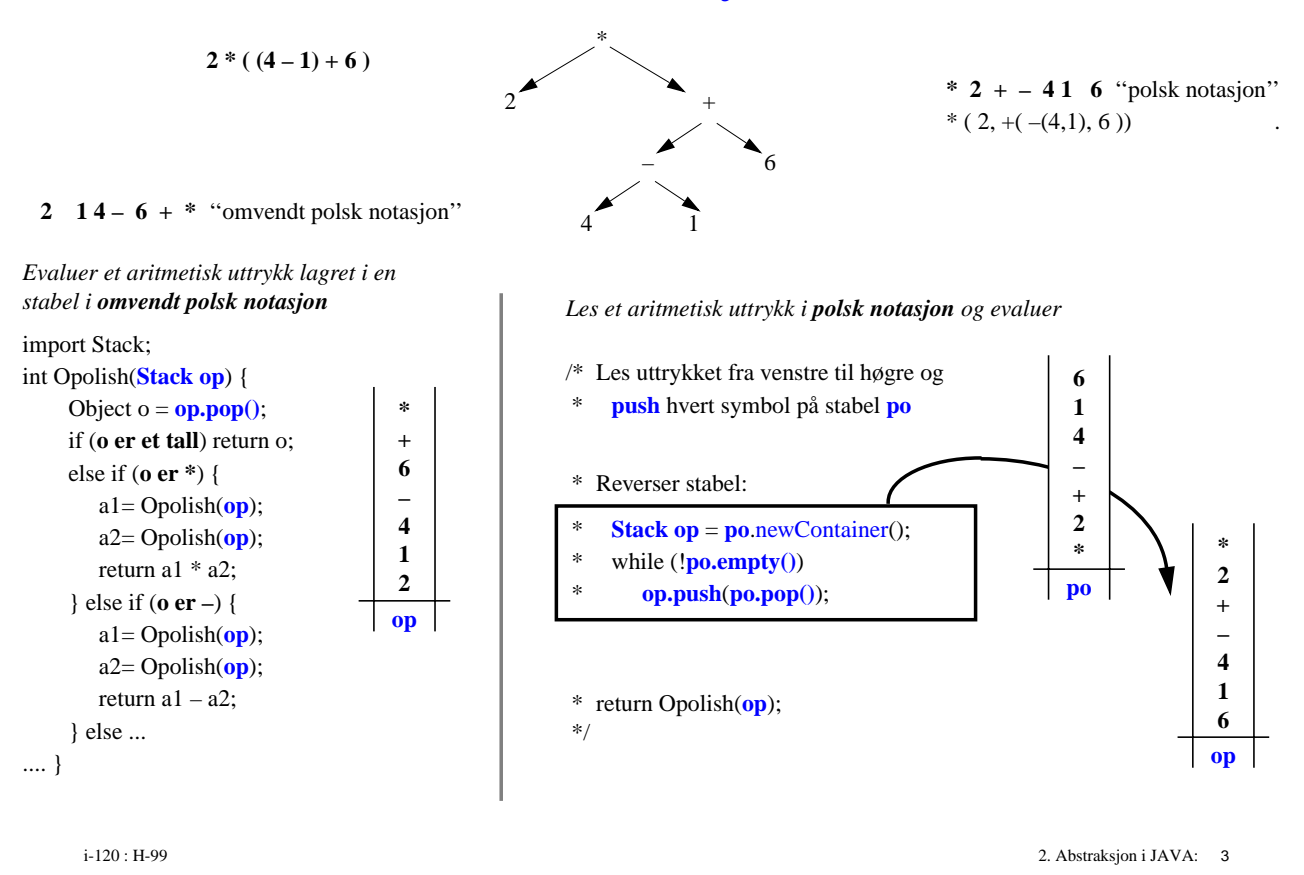

### *Interface* = en "Abstrakt" Data Type

#### *kun deklarasjoner av grensesnitt operasjoner – med dokumentasjon !!!*

*importeres og programmeres med (brukes) som alle andre Data Typer . . . men :*

- *har ingen konstruktører nye objekter kan ikke opprettes*
- *skal nye objekter opprettes, må man bruke en implementasjon av interface*
- *med mindre interface tilbyr en metode som* newContainer *for "kloning" av tilgjengelige instanser*

### $DataType =$

#### boolean, char, Stack, ...

#### **Grensesnitt**

- *operasjoner tilgjengelig for bruker*
- *som er implementert på en bestemt*

+ DataStruktur

- *som skal være privat for DataTypen, dvs. skjult for bruker*
- *han kan forandre på tilstanden i DS kun v.hj.a. grensesnitt-operasjoner*

*NB! Bruker er interesert i – importerer – kun grensesnittet*

#### En implementasjon av *interface Stack* (en Stack DataType)

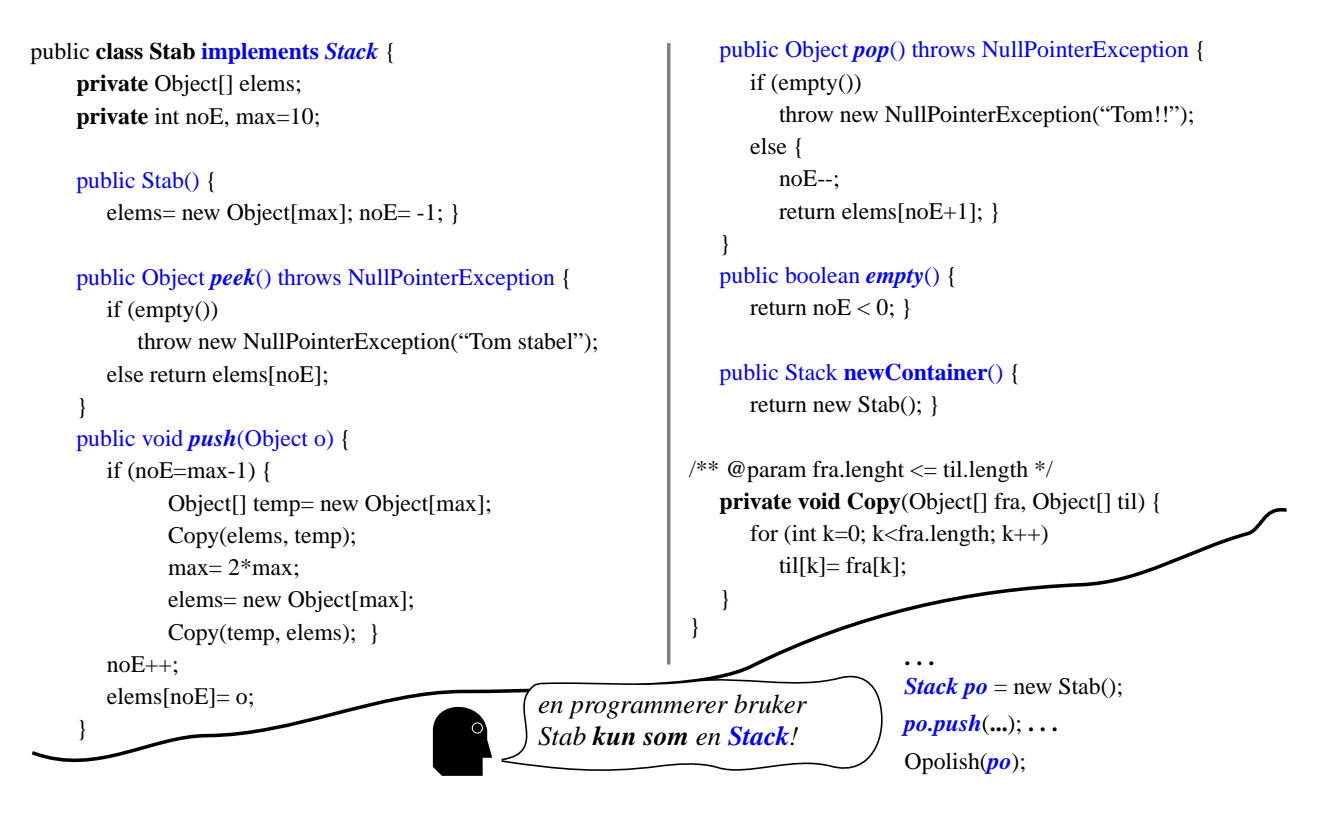

i-120 : H-99 2. Abstraksjon i JAVA: 5

### En annen implementasjon av *interface Stack* ?

```
public class Koe implements Stack {
    private Object[] elems;
    private int noE, max=10;
    public Koe() {
       elems= new Object[max]; noE= -1; }
    public Object peek() throws NullPointerException {
       if (empty())
          throw new NullPointerException("Tom koe");
       else return elems[0];
    }
    public void push(Object o) {
       if (noE=max-1) {
             Object[] temp= new Object[max];
             Copy(elems, temp);
             max = 2*max;elems= new Object[max];
             Copy(temp, elems); }
       noE++;
       elems[noE]= o;
}
```

```
public Object pop() throws NullPointerException {
      if (empty())
         throw new NullPointerException("Tom!!");
      else { Object o = elems[0];
         flytt();
         noE--;
         return o; }
   }
   public boolean empty() { return noE < 0; }
   public Koe newContainer() {
      return new Koe(); }
/* @ param fra.lenght <= til.length */private void Copy(Object[] fra, Object[] til) {
      for (int k=0; k<fra.length; k++)
         til[k]= fra[k];
   }
   private void flytt() {
      for (int k=1; k <= noE; k + +)
         elems[k-1] = elems[k];}
}
```
### En *LIFO/FIFO ADT*

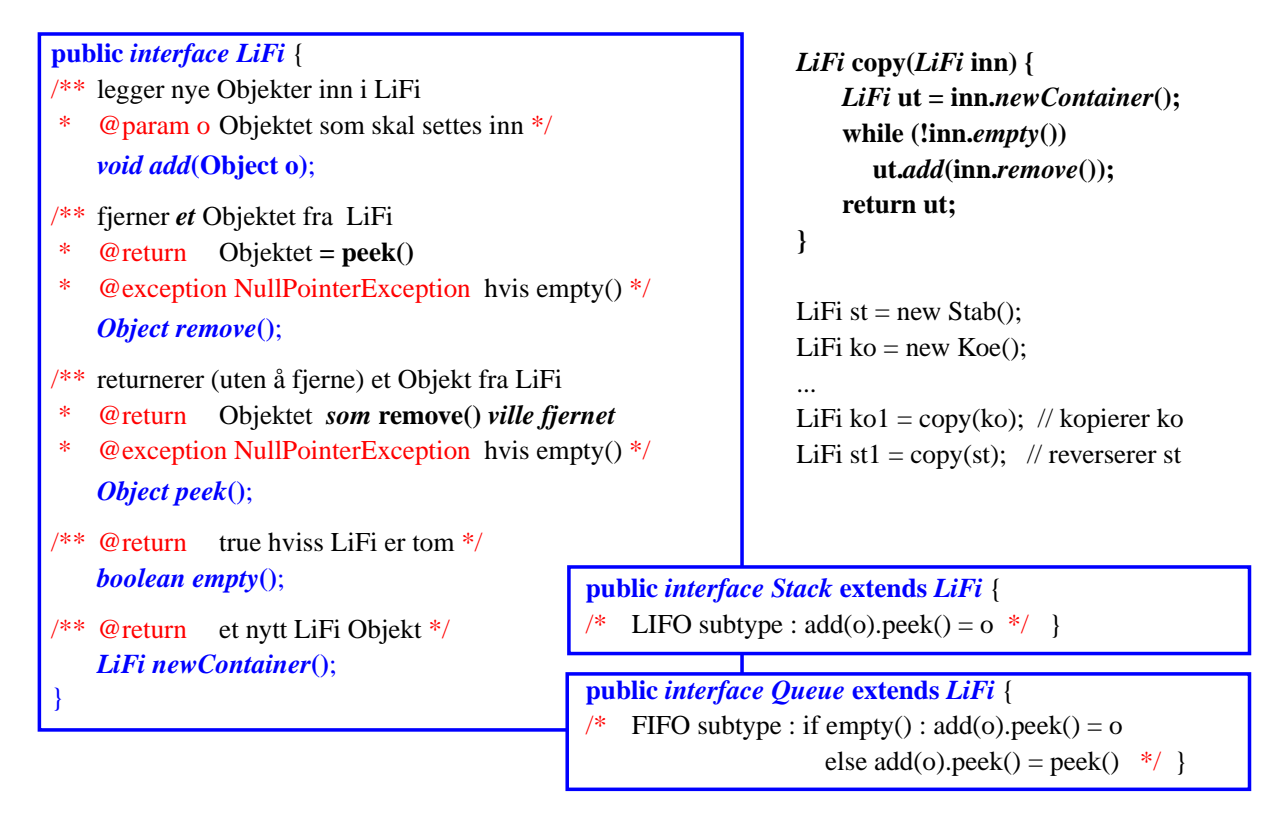

i-120 : H-99 2. Abstraksjon i JAVA: 7

### Oppsummering av ADT

#### *Vi programmerer ADT'er*

- *– moduler som samler noen relaterte funksjoner*
- *et endelig program er bare en sammensetting av forskjellige moduler*

#### *En modul brukes kun gjennom grensesnitt*

- *en modul skiller skarpt mellom grensesnitt og implementasjon (intern DataStruktur, valgte algoritmer og deres implementasjon)*
- *modulens DataStruktur skal være private skjult for brukeren*
- *ofte vil en modul implementere et designert interface*
- *– kun moduler som oppretter nye objekter av et Interface bruker konkret DataType (class) som implementerer interfacet*
- *andre burde bruke minst mulig konkrete DataTyper og mest mulig ADT (interface)*

#### II. OO – Arv (implementasjon av ADTer)

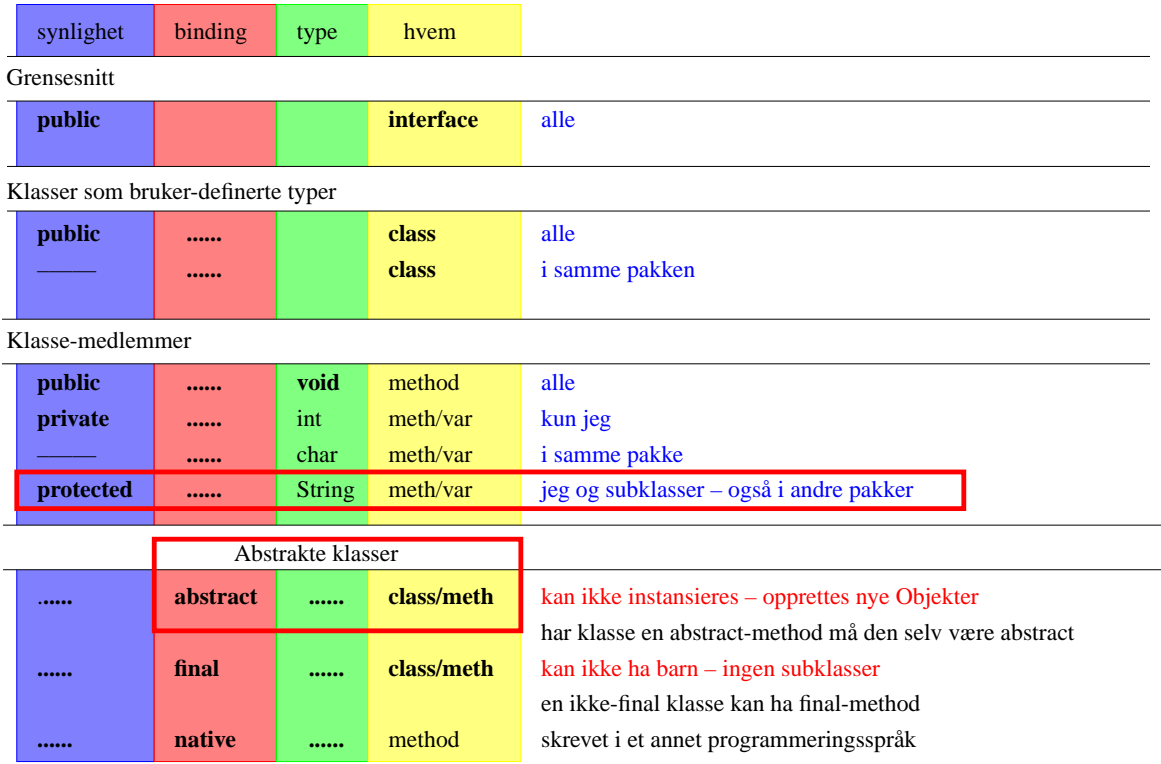

i-120 : H-99 2. Abstraksjon i JAVA: 9

#### Klasse-synlighet

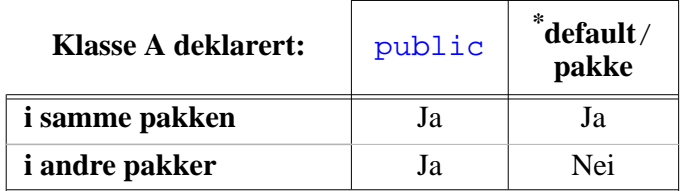

\* Ingen adgangsmodifikator for klassen.

- En public-klasse er tilgjengelig i alle andre pakker, dvs er synlig der pakken den er deklarert i er synlig.
	- Høyst én public-klasse pr. fil.
- En klasse *uten* public-synlighetsmodifikator er kun synlig i den pakken den er deklarert i, dvs klassen har package-synlighet.

```
package niceIO;
public class Allmen { // synlig i andre pakker der denne pakken er synlig.
   // …
}
class Gradert { // kun synlig i pakken den er definert i.
   // …
}
```
### *Synlighet* **av medlemmer:** *variabler* **og** *metoder*

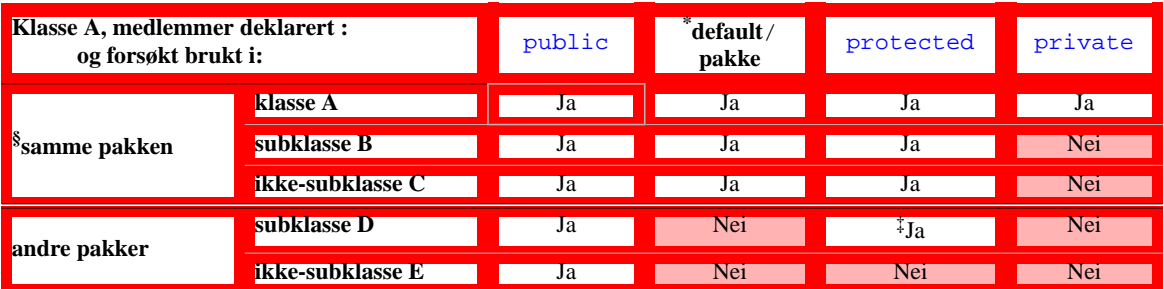

- \* ingen adgangsmodifikator
- ‡ Subklassen kan ikke aksessere protected medlemmer i instanser av superklassen, bare i instanser av seg selv og sine subklasser.
- **§** ingen pakke-navn medfører *"default" pakken* som vanligvis er innværende katalog i filsystem-hierarkiet.

| package niceIO;                                                            |  |  |  |  |                                                                  |
|----------------------------------------------------------------------------|--|--|--|--|------------------------------------------------------------------|
| <b>public class</b> Allmen { $\frac{1}{2}$ / synliq der nice IO er synliq. |  |  |  |  |                                                                  |
|                                                                            |  |  |  |  | <b>public</b> $\{.\}\$ // alle kan opprette nye instanser        |
|                                                                            |  |  |  |  | protected int minMax; // jeq har minMax oq mine barn har sine    |
|                                                                            |  |  |  |  | <b>private</b> void $decMax()$ $\{ \}$ // bare jeg kan minke Max |
|                                                                            |  |  |  |  | <b>public</b> int Max(); // men alle kan se dens verdi           |
|                                                                            |  |  |  |  | protected void incMax() $\{ \ldots \}$ // jeg kan øke minMax,    |
|                                                                            |  |  |  |  | // og mine barn kan øke sine                                     |

i-120 : H-99 2. Abstraksjon i JAVA: 11

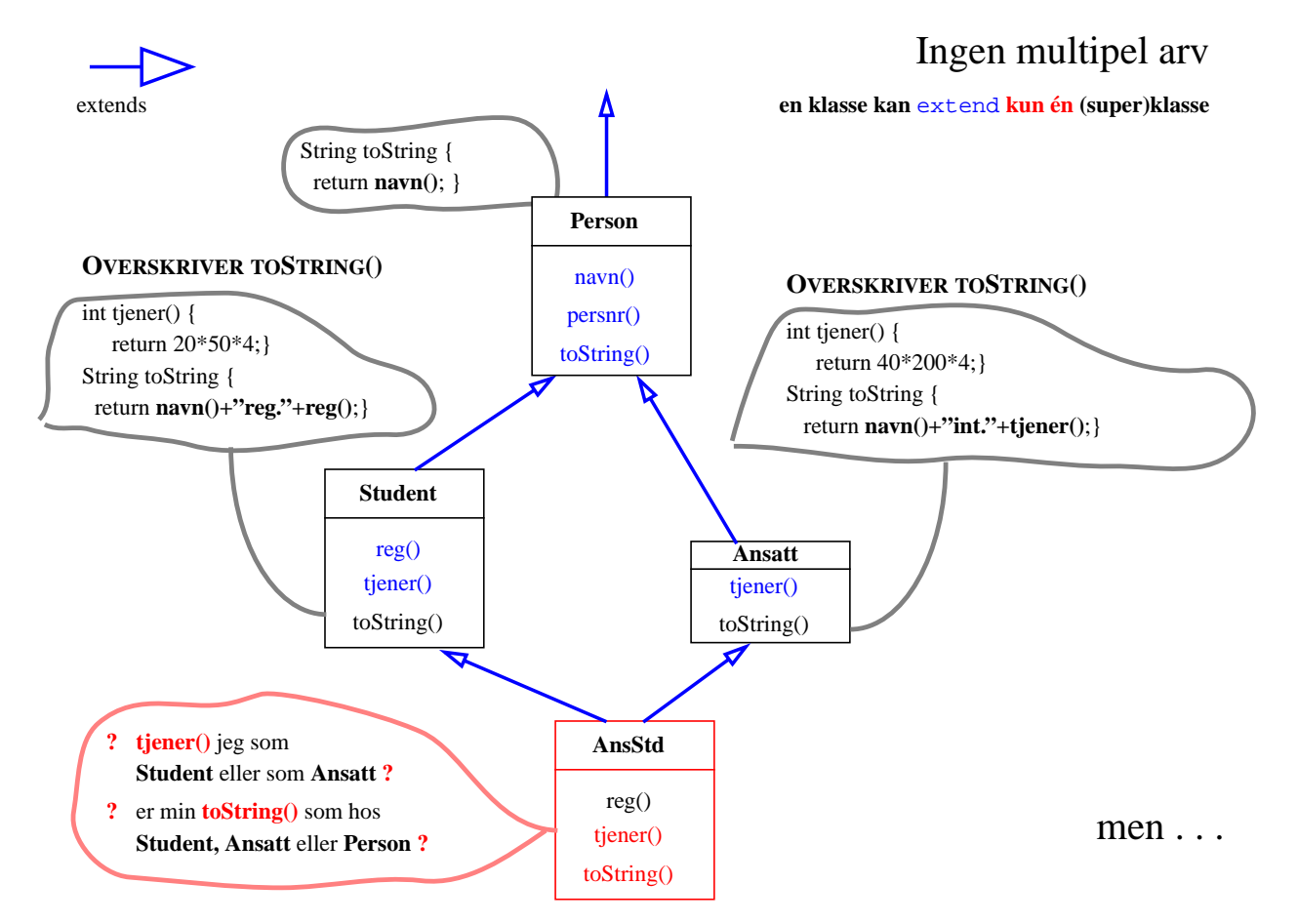

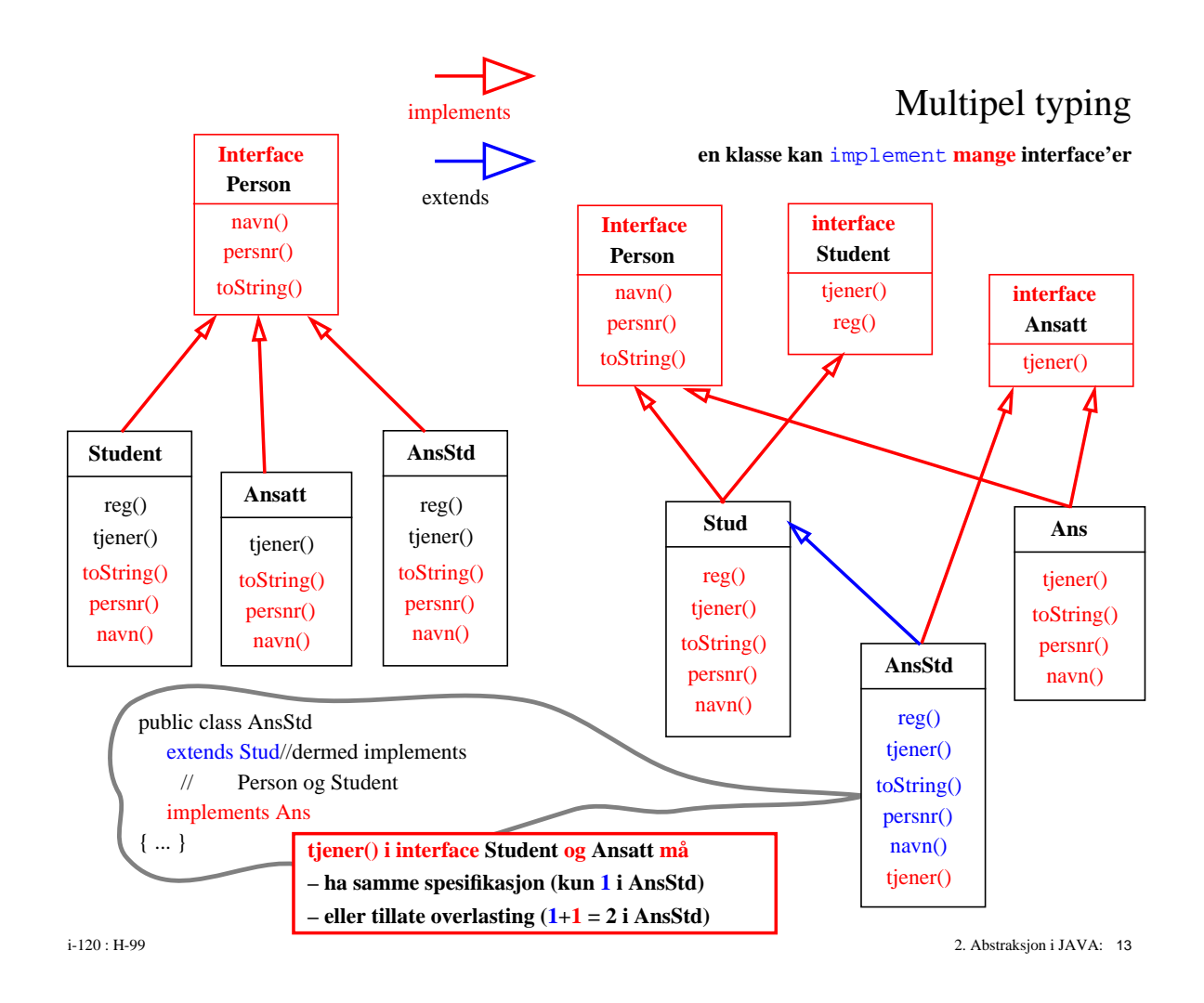

### Overskriving vs. overlasting

#### **Overskriving** (overriding) **:**

samme navn, samme parametre

*en metode fra superklasse skrives om i subklassen – på nytt*

```
public class Super {
    public int tall() { return 100; }
}
```

```
public class Sub extends Super {
    public int tall() { return 50; }
    public int tallS() { return super.tall(); }
}
```
#### **Overlasting** (overloading) **:**

samme navn, forskjellige parametre

*samme metodenavn brukes igjen – med forskjellige parametre*

```
public class Overl {
    public int tall() { return 50; }
    public int tall(int k) { return k+1; }
/*
 * public char tall() {...} er ulovlig !!
 * men
 * public char tall(int k, char c) {...} er ok
 */
}
```
#### 'Dynamisk binding – Statisk overlasting'

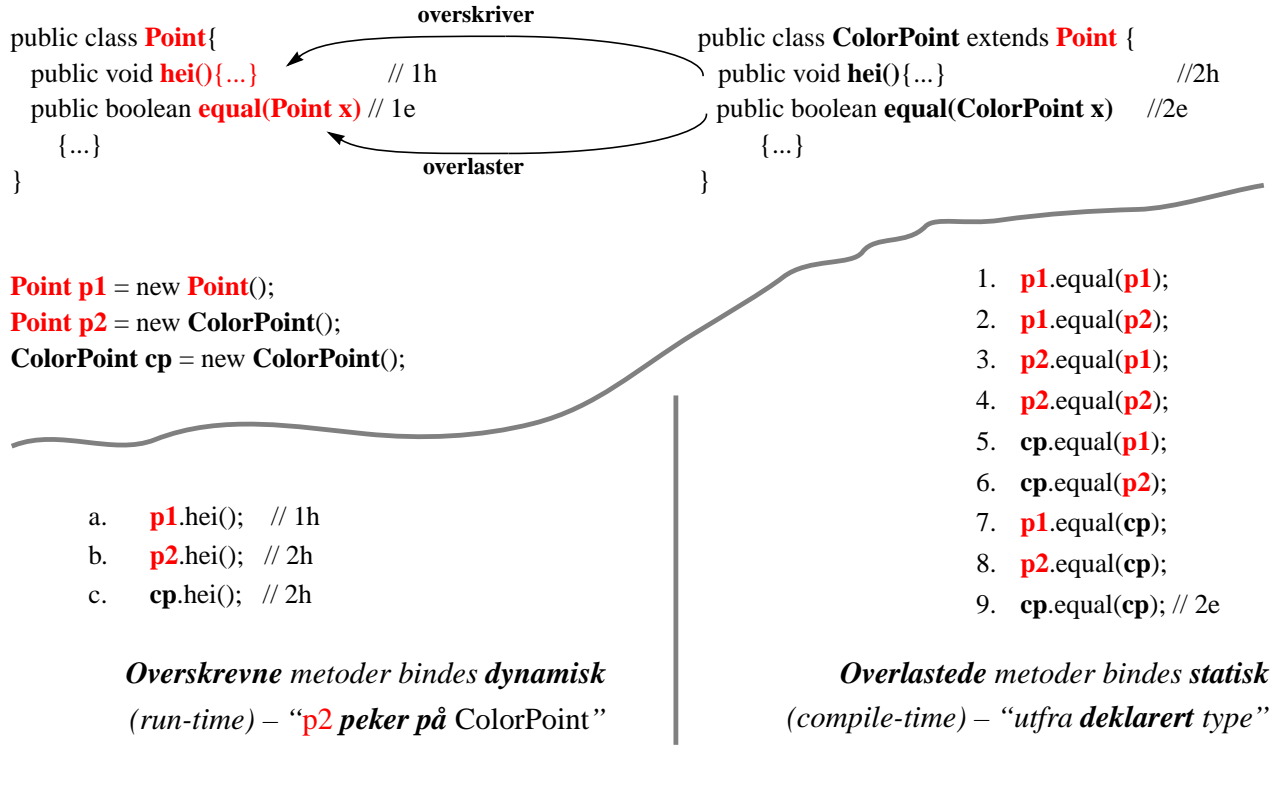

i-120 : H-99 2. Abstraksjon i JAVA: 15

#### Arv: oppsummering

- *tillatter å samle ''felles'' egenskaper i en ''abstrakt'' superklasse*
- *og dermed designe mer abstrakte programmer som*
- *avhenger kun av de relevante, abstrakte egeneskaper*
- *kan brukes på objekter av nye, spesifikke subklasser*

public class mittProgram {

void proc(Point p) {...}

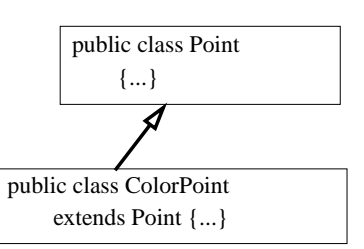

#### *Dog:*

- *disse kvalitetene sikres utelukkende gjennom type-arv (grensesnitt)*
- *• og kan ivaretaes også ved bruk av* interface (implements *er ren arv av type*)

...

}

#### *OO-Arv*

- *innebærer i tillegg implementasjon-arv av kode*
- *og dermed må håndere ting som overskriving/overlasting*
- *og forbyr multipel arv* (extends *er arv av implementasjon og type*)

#### Jeg vil ...

*ha forskjellige sorteringsmetoder ... for å sammenlikne de de skal sortere tabeller .... med noen objekter og sortering skal skje mht. ... en eller annen sammenlikningsoperasjon*

public **interface Sort** { void sort(); void show(); void set(Object[] t); }

public class SortM implements Sort { **Object[] tab;** void sort() { mergesort(tab) }

public class SortS implements Sort { **Object**[] tab;  $\frac{1}{\sqrt{1-\frac{1}{\sqrt{1-\frac{1$ void sort() { seleksjonsort(tab) } void sort() { seleksjonsort(tab) }

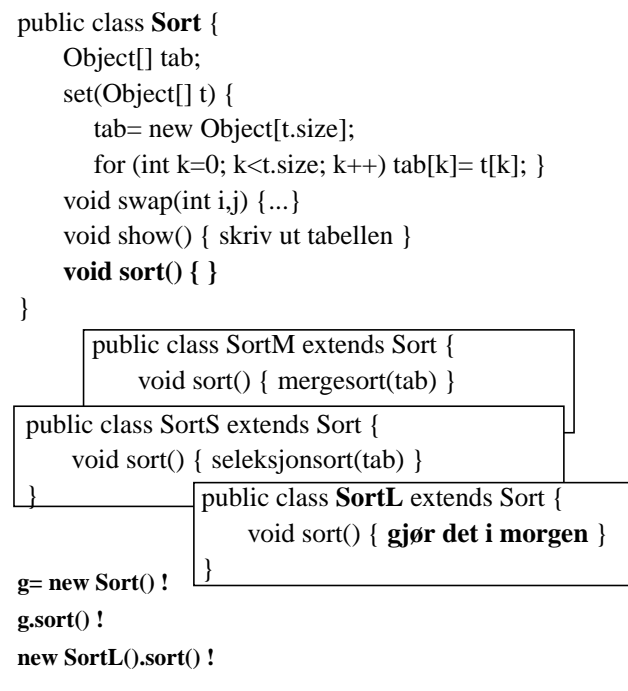

, }

i-120 : H-99 2. Abstraksjon i JAVA: 17

#### abstract class

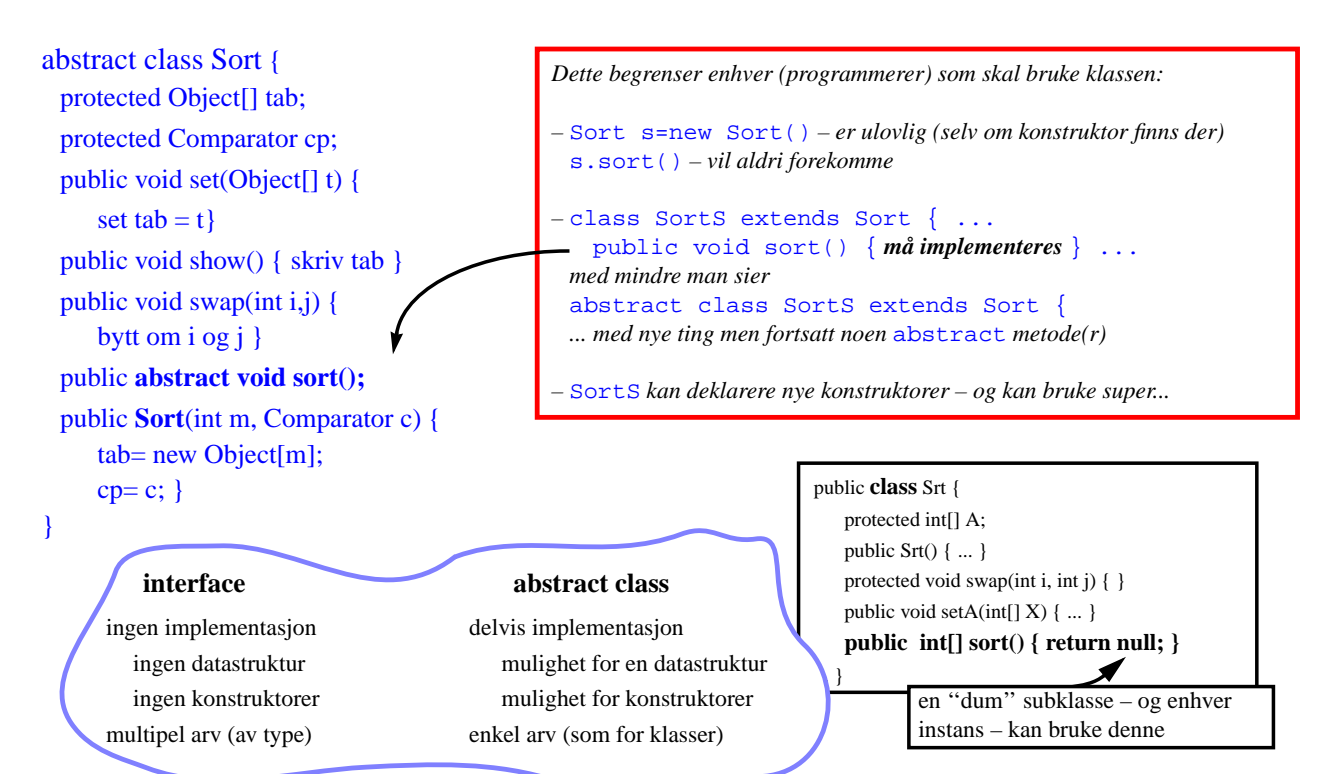

#### Abstract class

#### **= en mellomting mellom en interface og en super-klasse**

- **innfører en ny type** (som inteface eller class)
- **kan ha Data Struktur og implementasjon av** (noen) **metoder**
- **har minst en abstrakt metode** (ikke implementert)
- **kan ikke instansieres, selv om kan definere konstruktører**

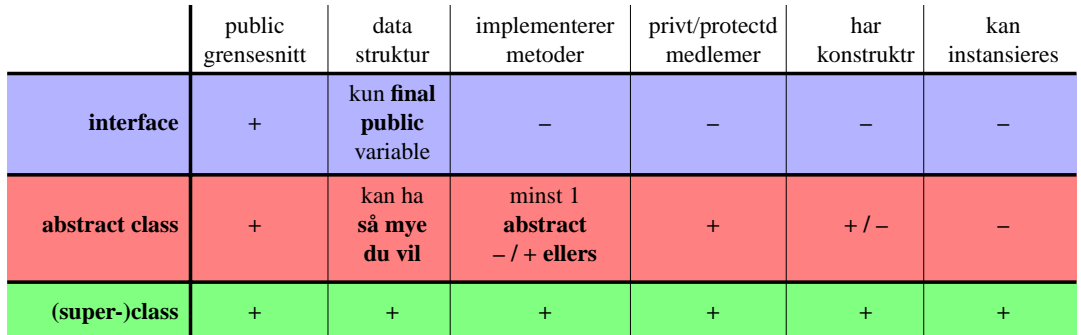

*interface* brukes for å definere **''abstrakte typer''** = **ingen føringer** på implementasjon = kun **grensesnitt** *abstract class* brukes når

- data typen er **ikke ''helt abstrakt''** : **en del** av implementasjon er bestemt
- **noen metoder**, vesentlige for data typen, har **ingen ''generisk/typisk''** implementasjon
- *''abstrakt''* er en beskjed til programmerer og kompilator! om dette

**vanlig** *class* brukes når

– data typen er **''konkret''** : **alle metoder** har en implementasjon – subklasser kan overskrive disse

– for å implementere interface og abstract class

i-120 : H-99 2. Abstraksjon i JAVA: 19

#### III. Gjenbruk og tilpassing

- *Arv, overlasting, overskriving ...*
- *• ''Parametrisering'' Omstøping (cast)*
- *• Unntak*

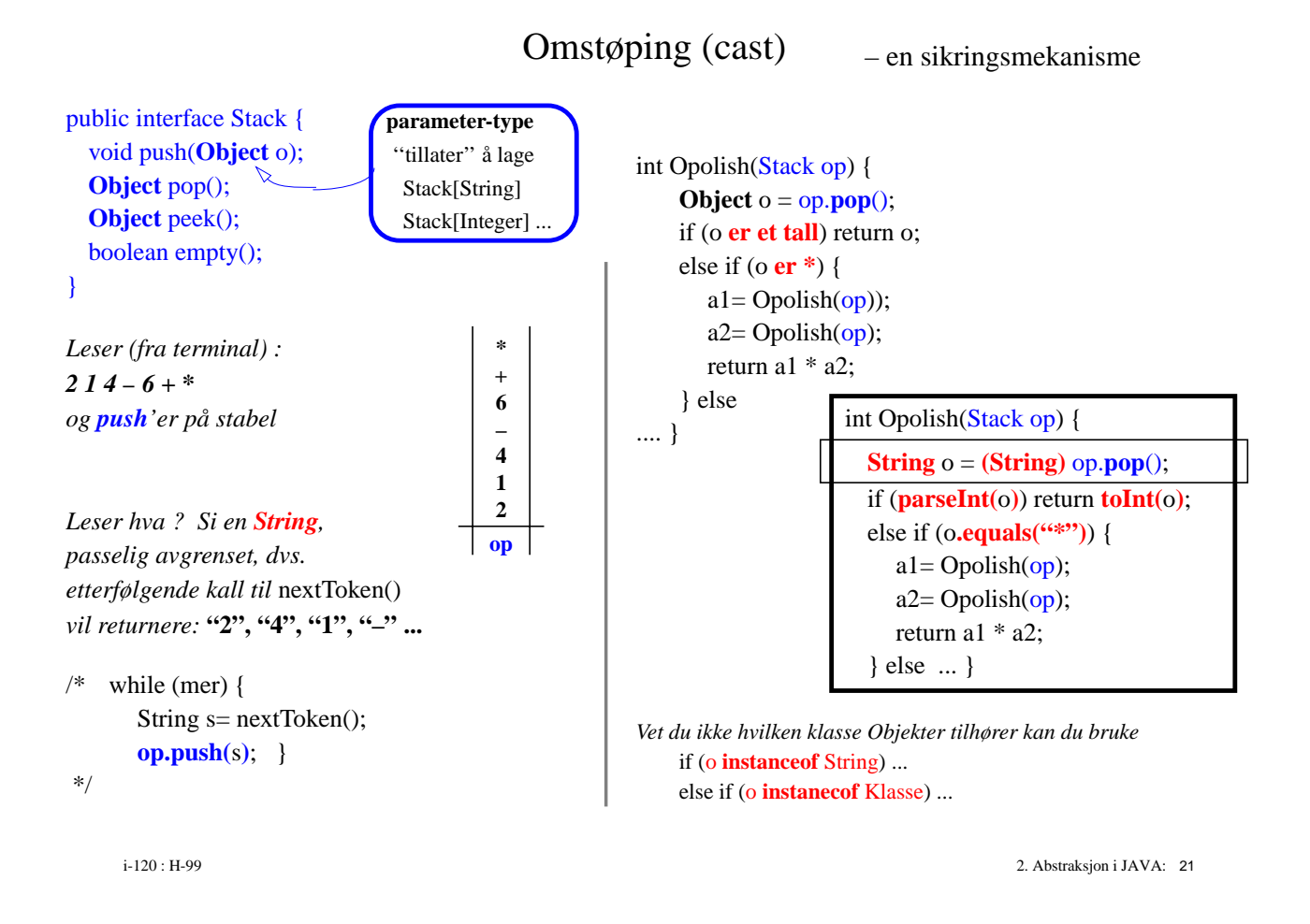

### Tilpassing

(adapter klasser)

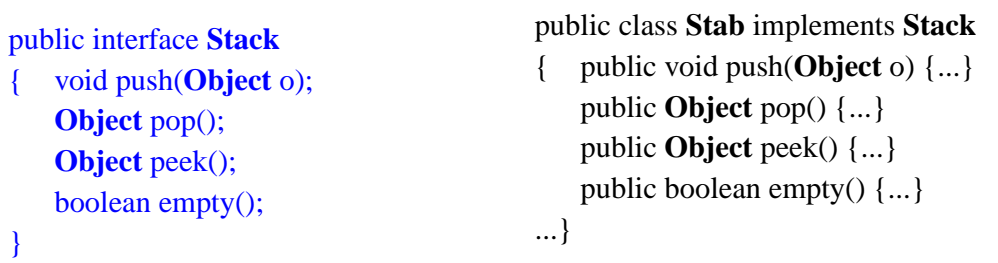

*Men jeg vil nå bare ha en* **Stabel** *med* **String***.....*

### public class **StringStab** extends **Stab**

```
{ public void sPush(String o) { push(o); }
   public String sPop() { return (String) pop(); }
   public String sPeek() { return (String) pop(); }
}
```
#### Unntak (Exception)

public interface *Stack* {

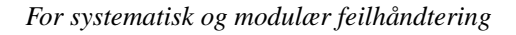

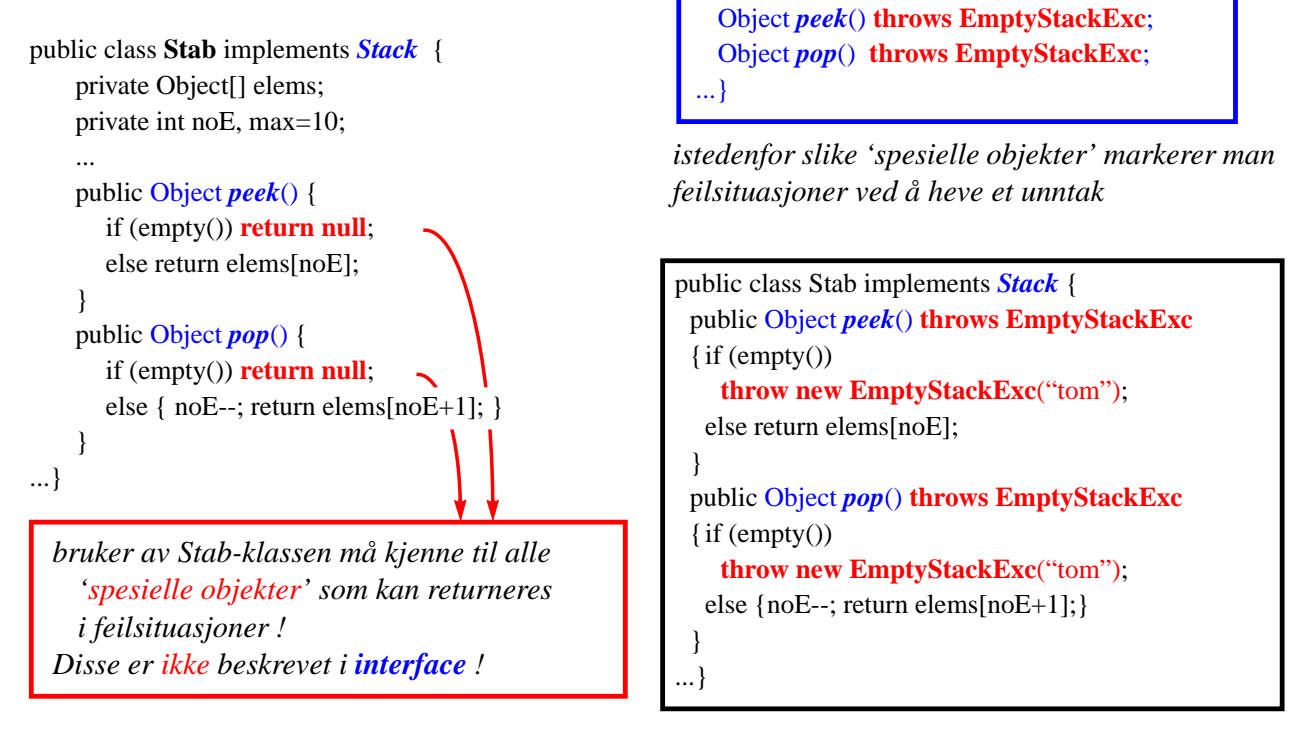

i-120 : H-99 2. Abstraksjon i JAVA: 23

### Unntakshåndtering

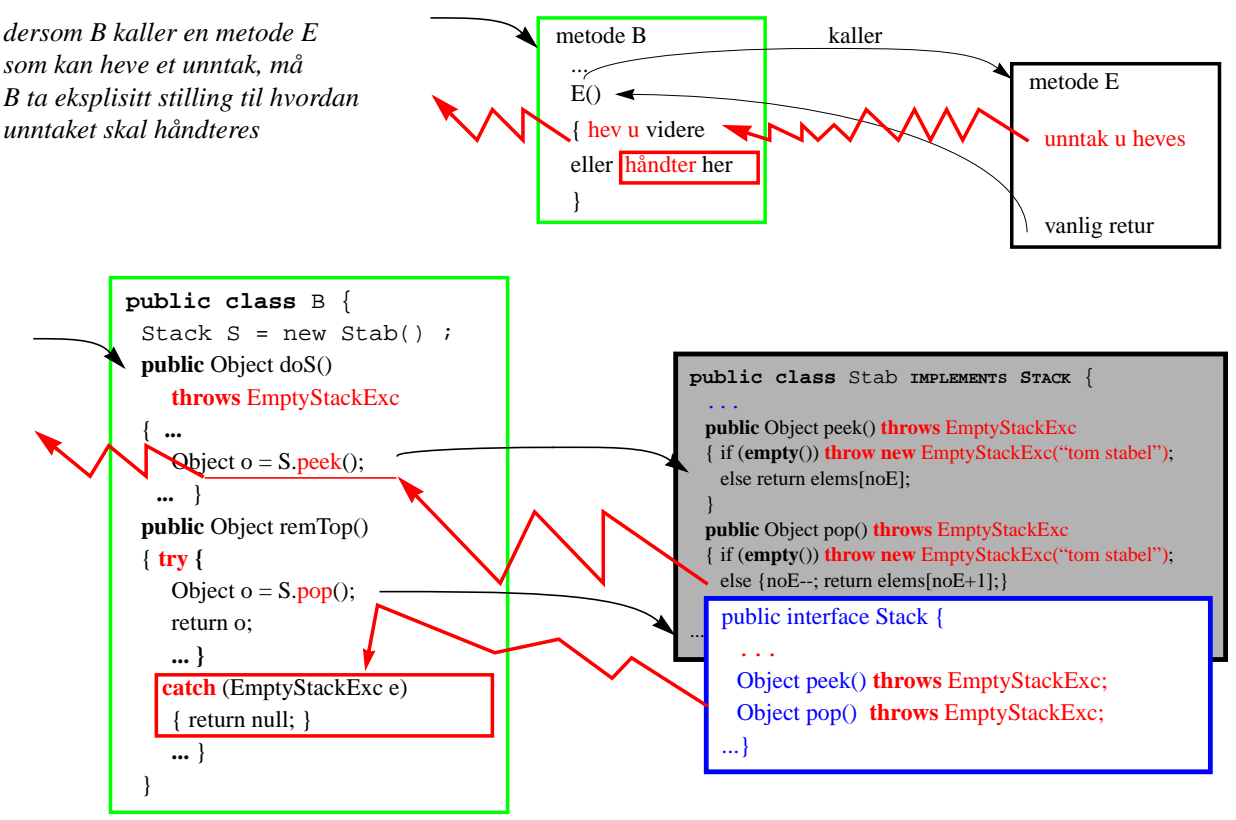

#### Unntaks-hierarki

*• Unntak er objekter av klasser utledet fra klassen* **Throwable**

*• Et unntak som ikke* **catch***'es må deklareres i* **throw***-klausul*

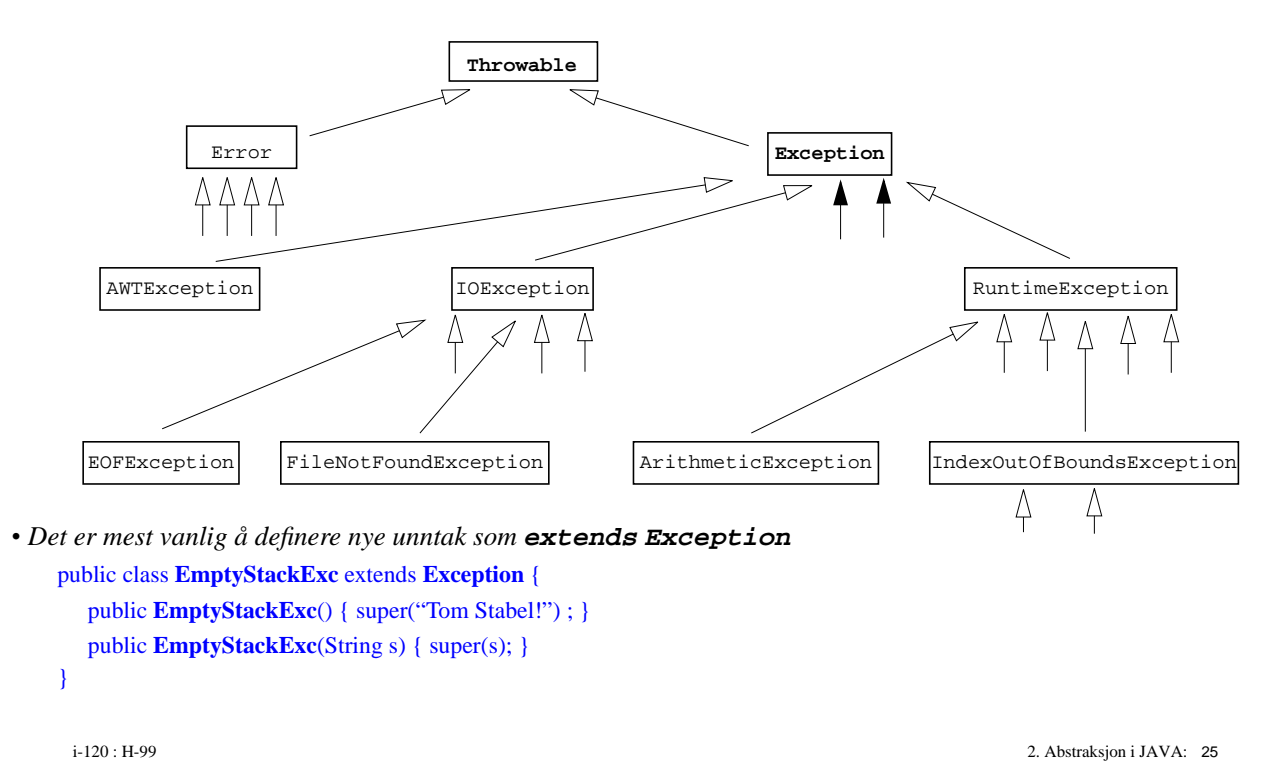

### **Oppsummering**

#### *Interface = ADT – kun spesifikasjon av grensesnittet • med dokumentasjon (for- og bakbetingelser) – kan brukes i andre programmer som vanlige typer • så lenge det ikke trengs å opprette helt nye instanser • spesielt som parametre – tillatter multipel typing • et interface kan utvide flere andre, • en klasse kan implementere flere interface Implementasjon av interface – av alle grensesnitt metoder – mht. dokumentasjon !! – et interface kan ha flere implementasjoner • som kan byttes ut uten å endre resten av programmet • som kan resultere i forskjellig oppførsel av hele programmet – implementers som en klasse • med passende synlighetsbegrensninger • private/protected datastruktur og hjelpemetoder • med unntak istedenfor "eksplisitt" errorhåndtering – kan kreve tilpassing av eksisterende klasser (cast = omstøping, adapter klasser) OO og arv – ingen multipel arv • arv av type og kode – synlighetsbegrensninger – overskriving vs. overlasting • dynamisk vs. statisk binding – abstarkte klasser*

Det finnes ingenting

(ingen konkret program)

## som kan gjøres med **interface**

## men som ikke kan gjøres uten

i-120 : H-99 2. Abstraksjon i JAVA: 27

## Det finnes ingenting

(ingen konkret program)

## som kan gjøres med bruk av **unntak**

## men som ikke kan gjøres uten

Det finnes ingenting

(ingen konkret program)

## som kan gjøres med **typer/kast**

## men som ikke kan gjøres uten

i-120 : H-99 2. Abstraksjon i JAVA: 29

## Det finnes ingenting

(ingen konkret program)

## som kan gjøres med **klasser/hierarki**

# men som ikke kan gjøres uten

Det finnes ingenting

(ingen konkret program)

# som kan gjøres **Objekt-Orientert**

## men som ikke kan gjøres uten objekter

i-120 : H-99 2. Abstraksjon i JAVA: 31

## Det finnes ingenting

(ingen konkret program)

## som kan **programmeres**

men som ikke kan gjøres med bare

# 0011010101000101010100000111010110001 0100001010101010010101001001001010001 0100010010 1101010....